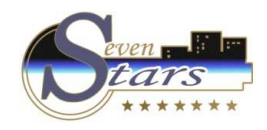

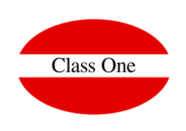

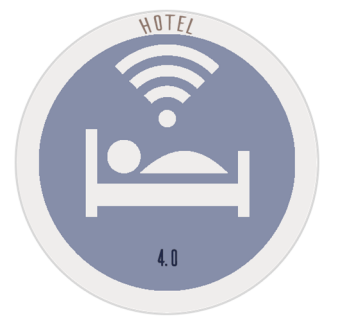

November 2.017

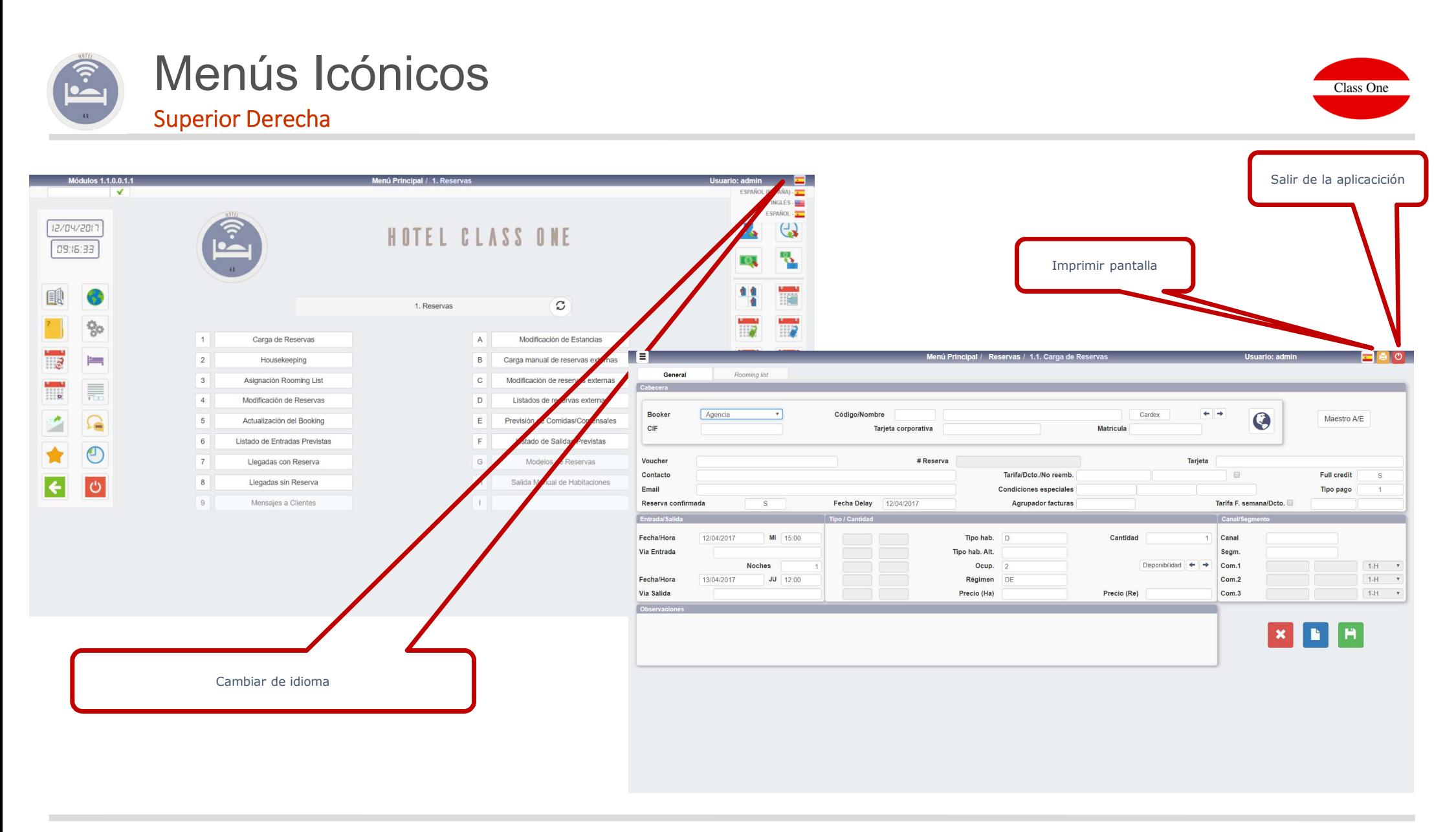

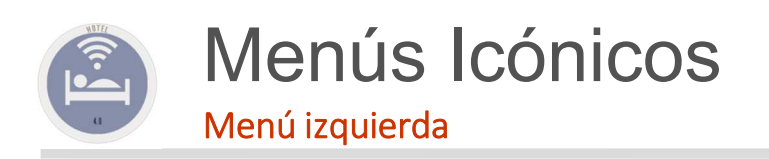

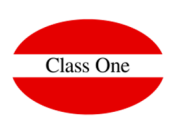

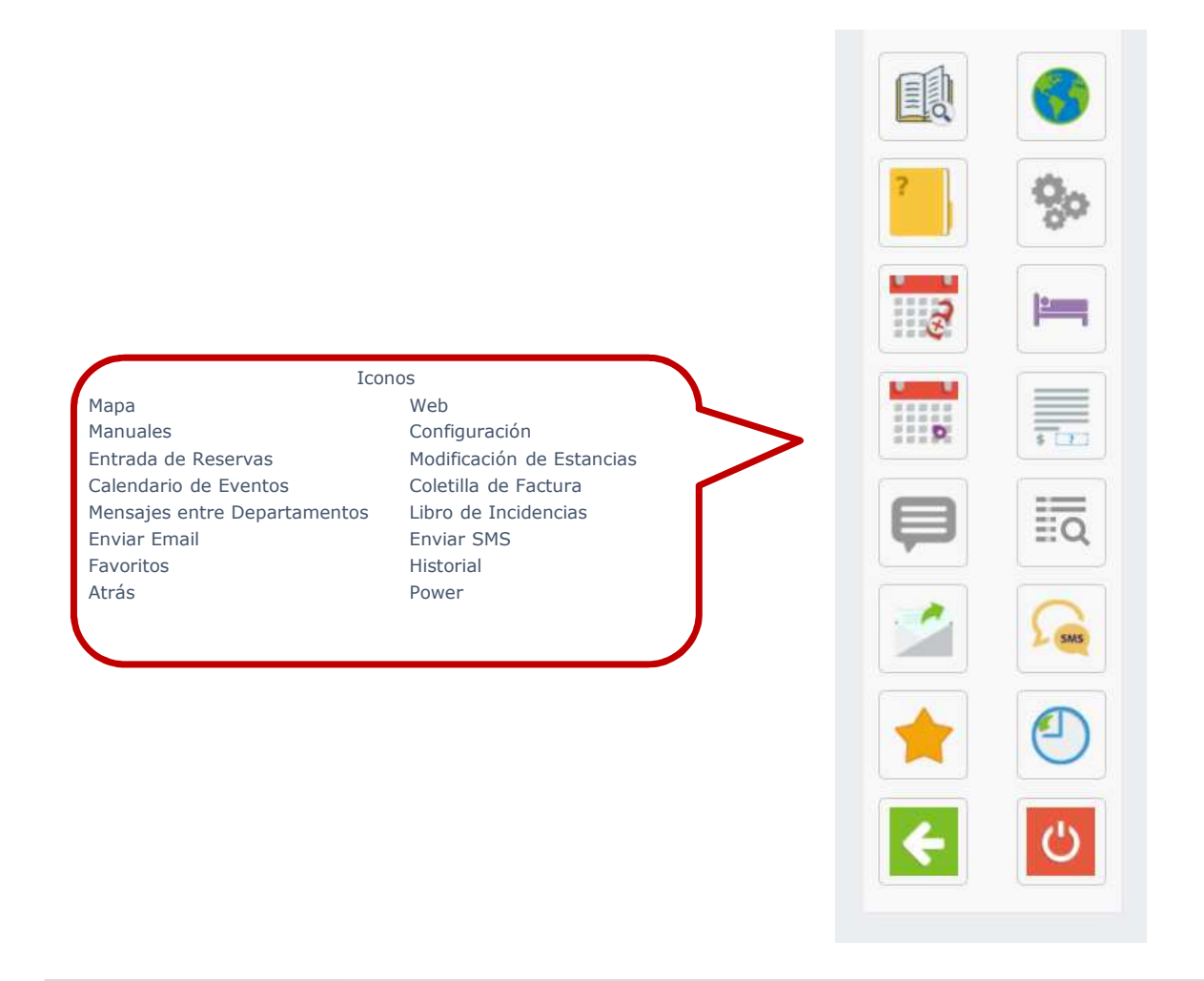

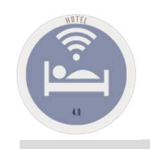

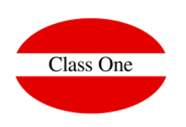

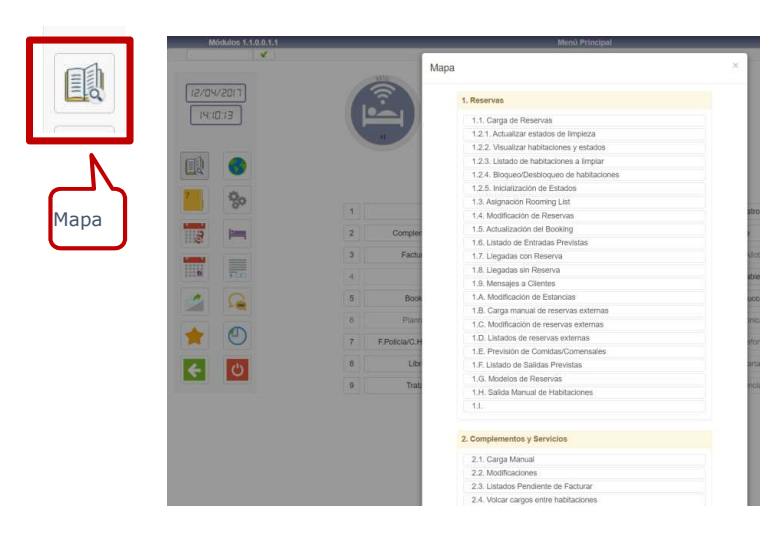

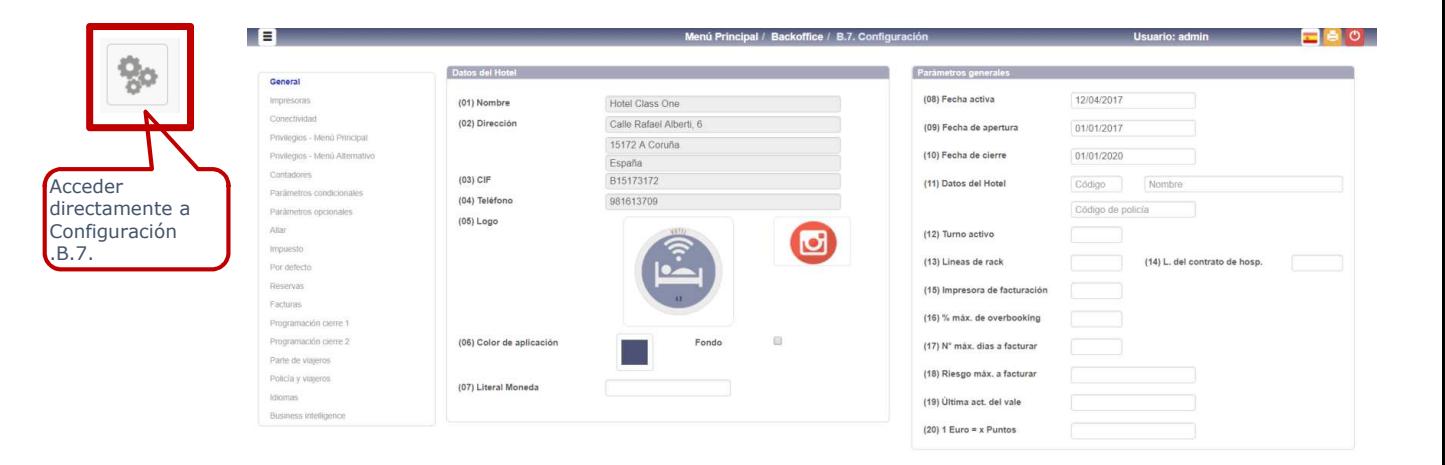

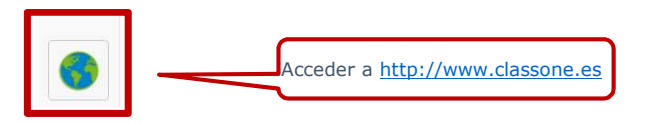

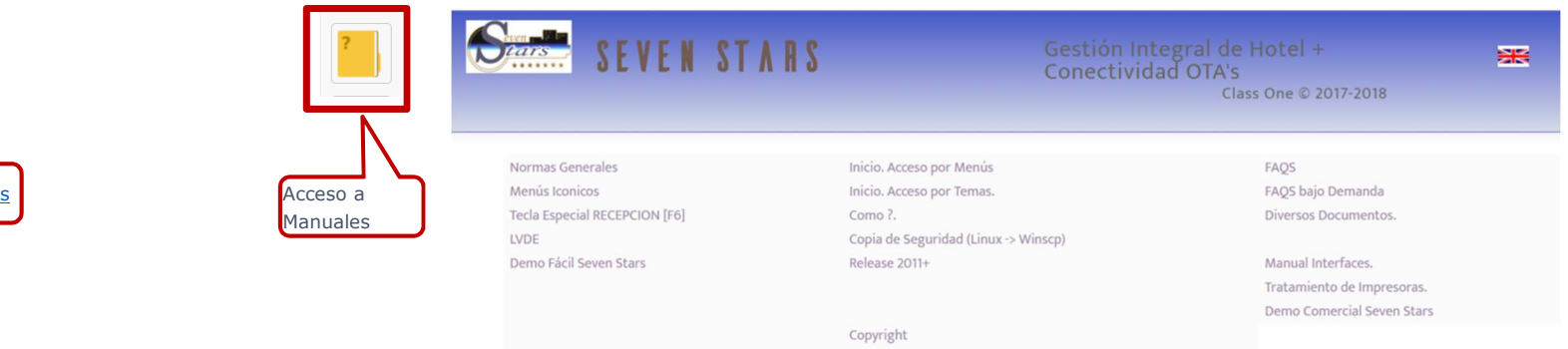

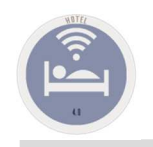

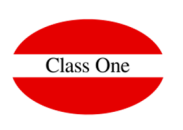

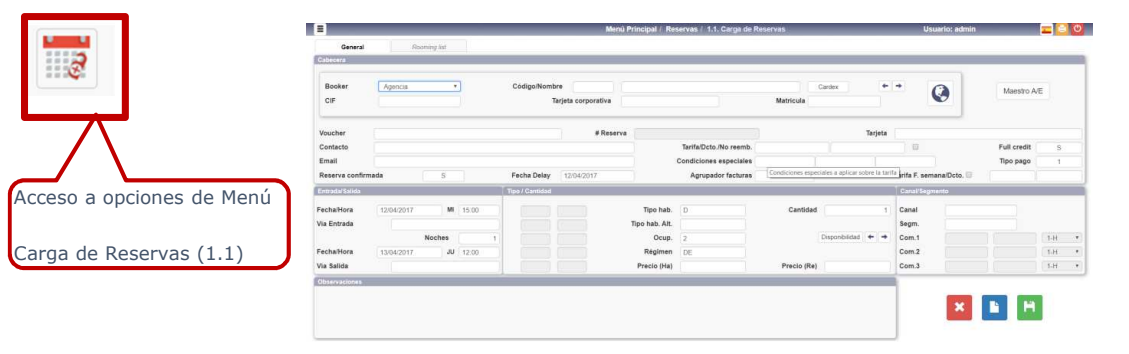

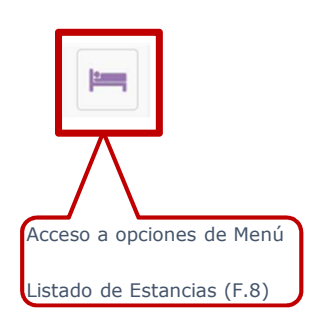

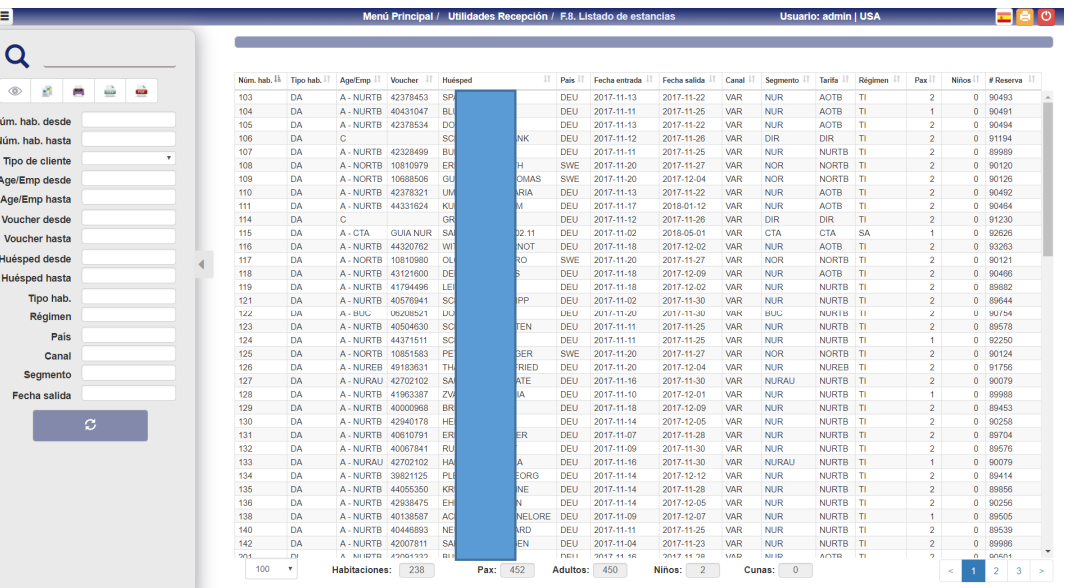

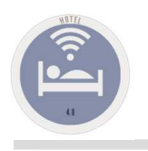

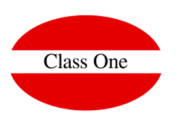

Calendario de Eventos

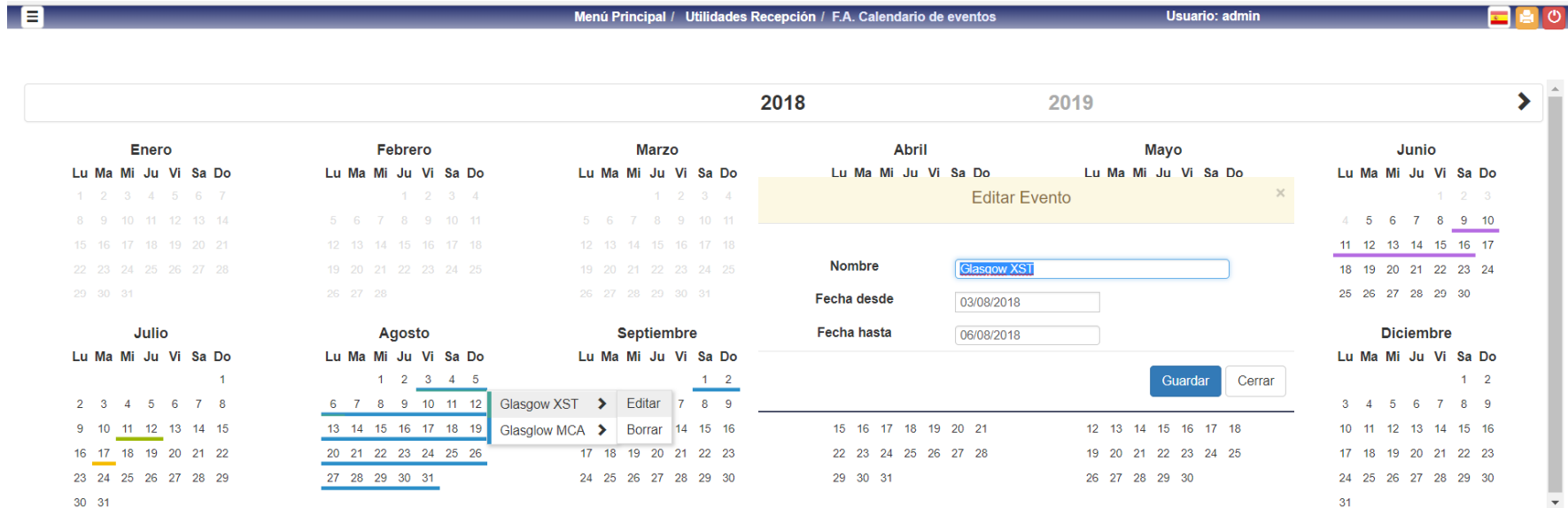

\* Click con el botón derecho sobre un evento para editar o borrar

\* Seleccionar rango de fechas para crear nuevo evento

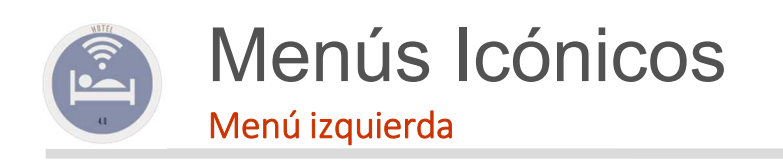

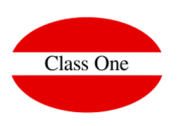

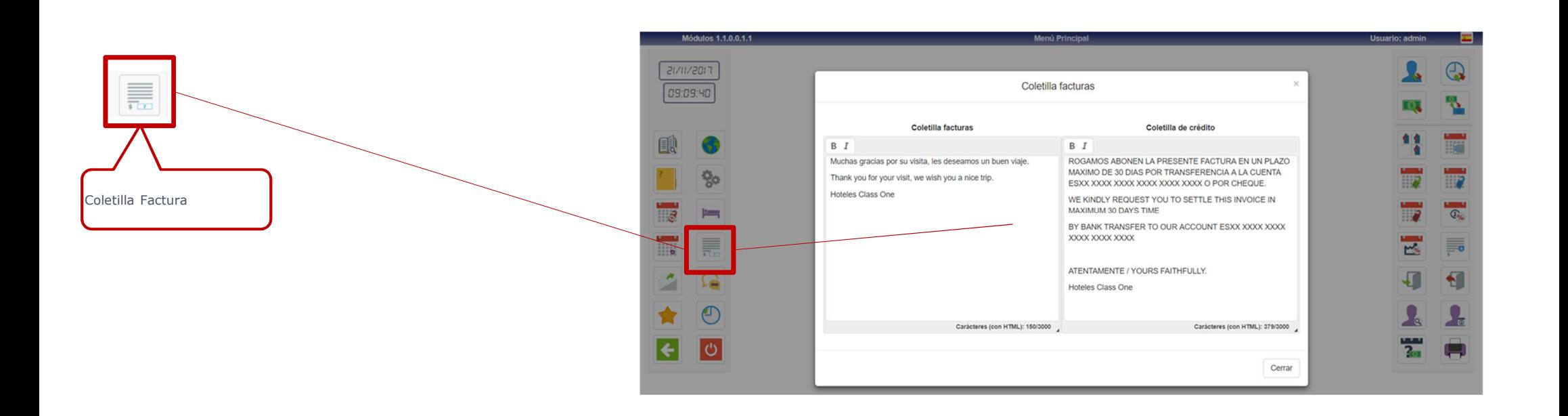

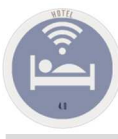

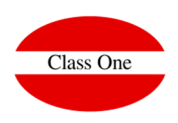

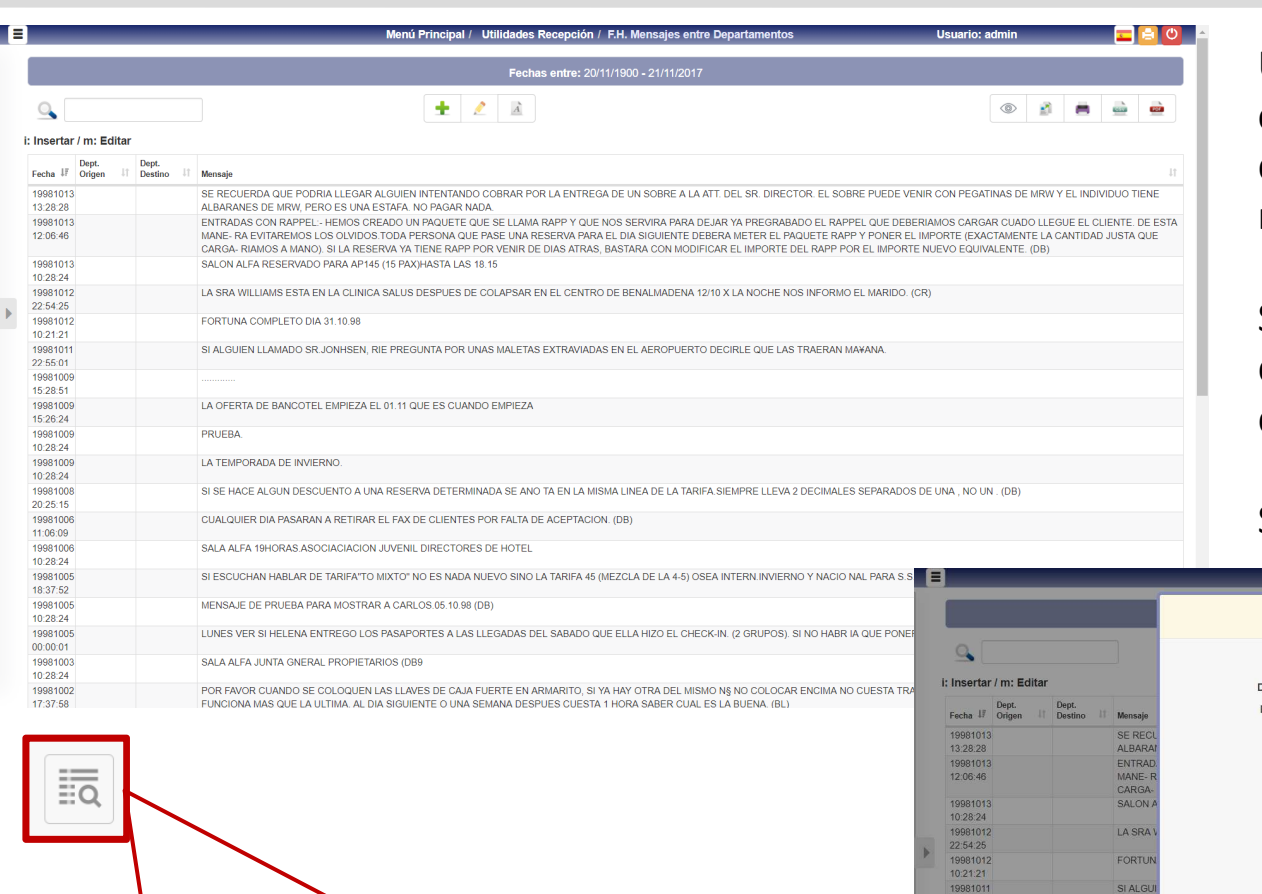

Una recepción que se precie para las comunicaciones internas entre los distintos departamentos, turnos, …, se podrá comunicar mediante esta opción.

Siempre tendremos constancia de lo que le debemos comunicar o que debe hacer, o que debe tener en cuenta el siguiente turno.

#### Se puede utilizar para otros Departamentos

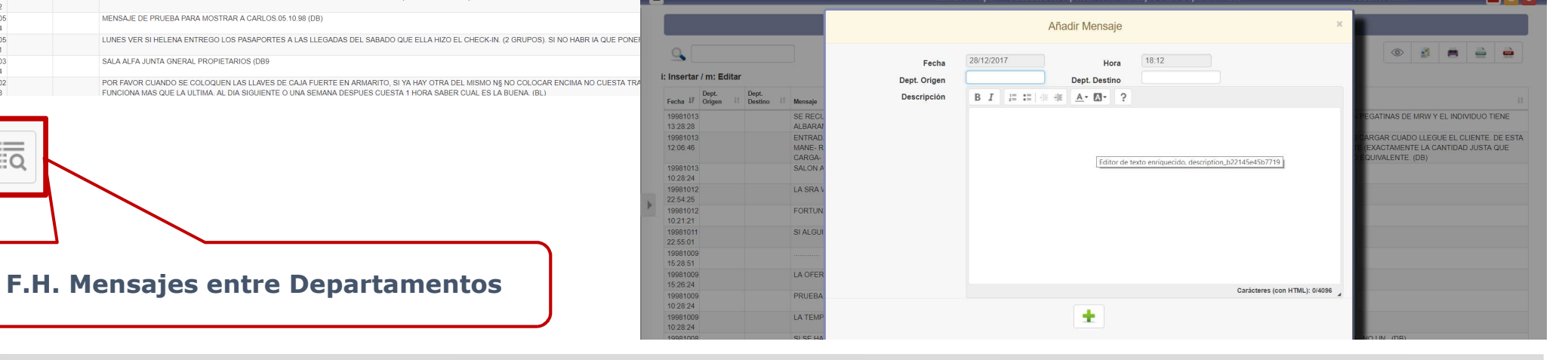

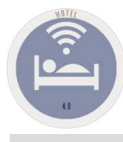

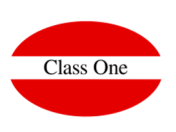

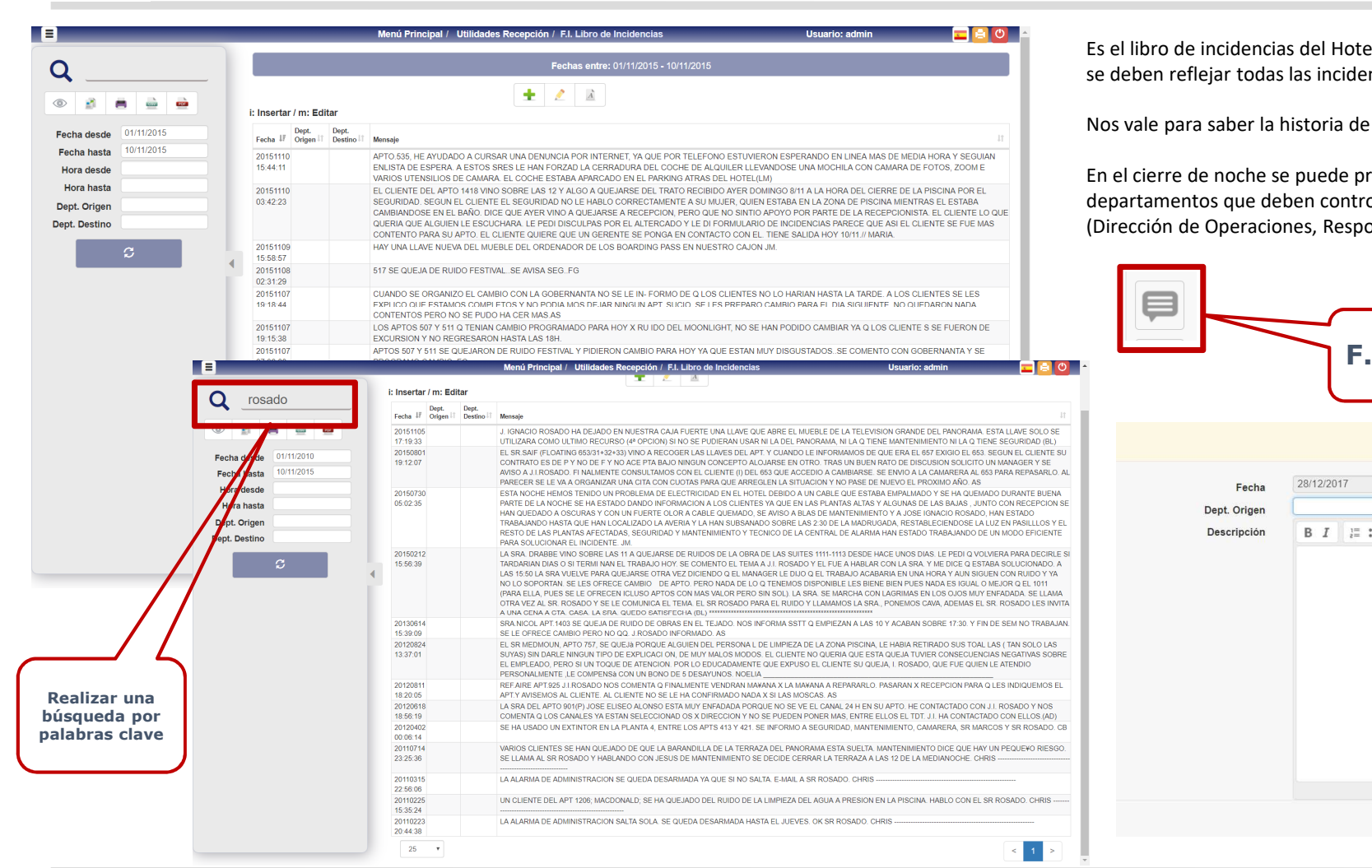

el. Tiene una especial importancia por ser donde se deben reflejar todas las incidencias que se han producido en el cada día.

nuestro Hotel.

rogramar para que envíe un email a aquellos olar las incidencias que se han producido onsable de Alojamientos, etc...

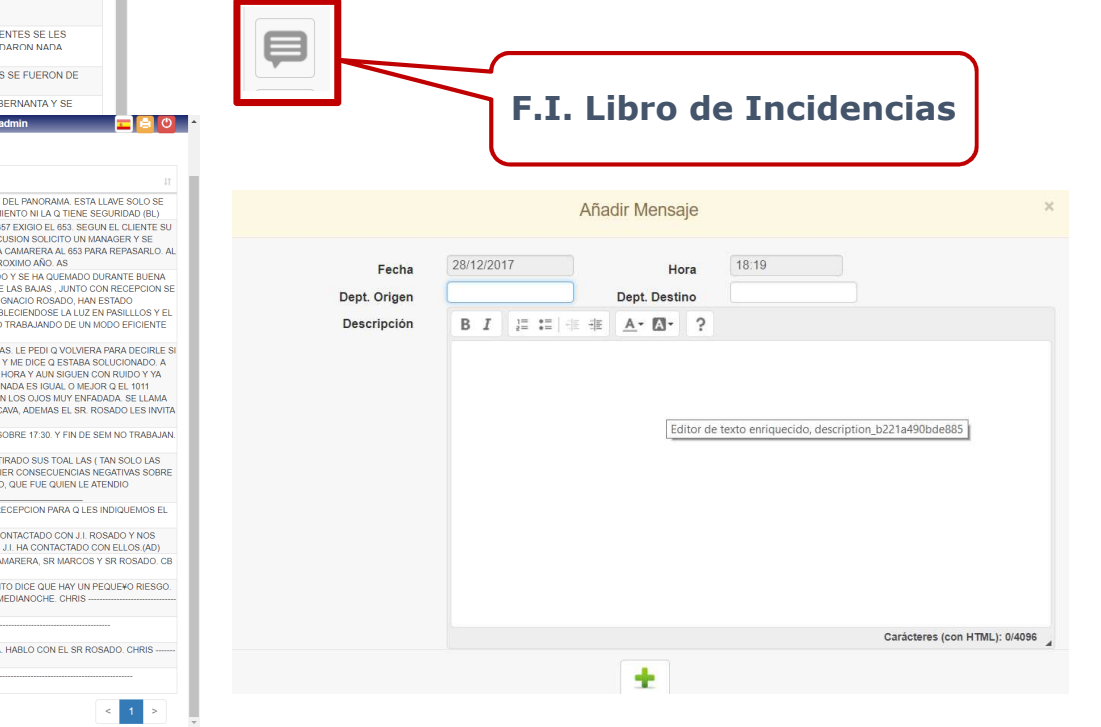

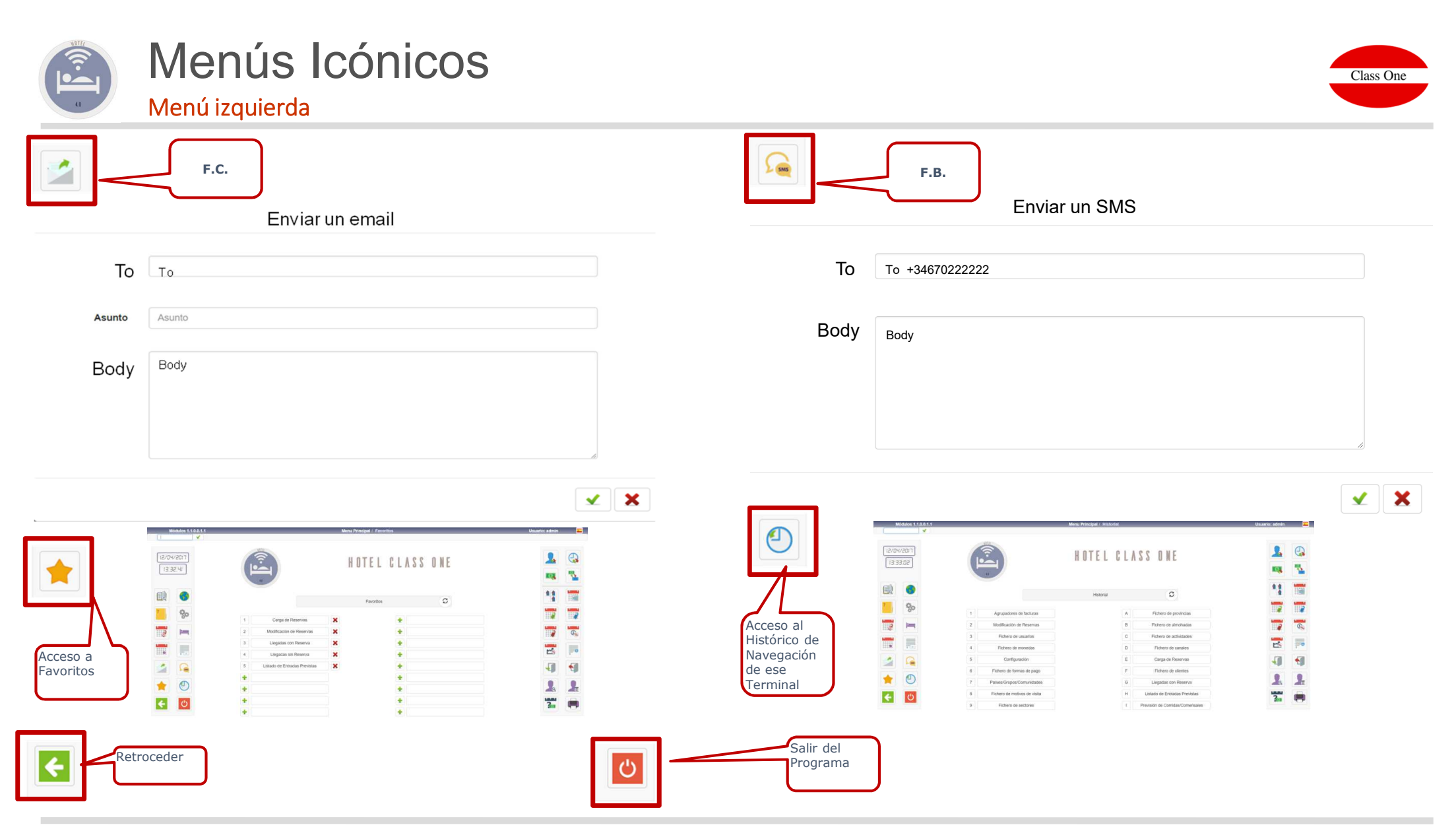

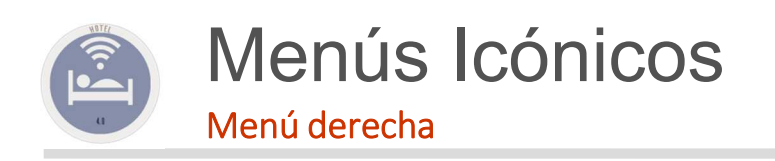

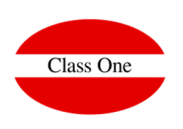

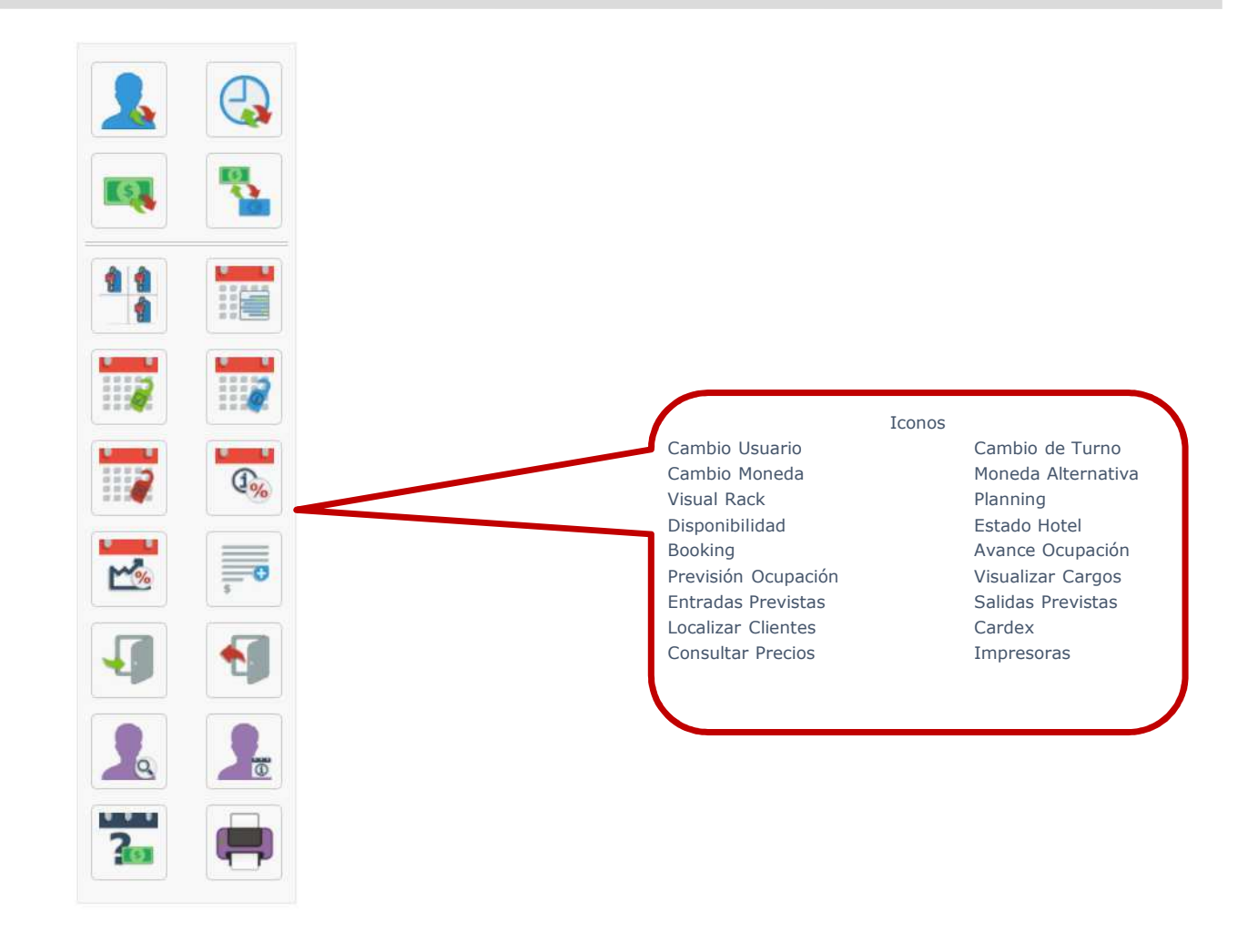

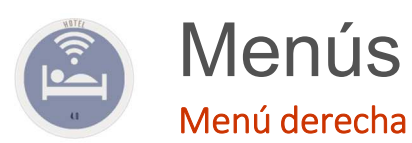

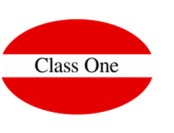

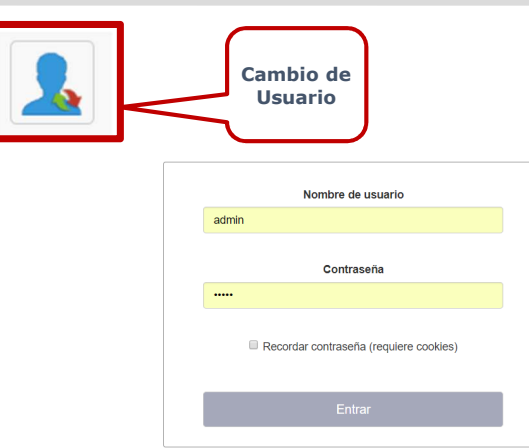

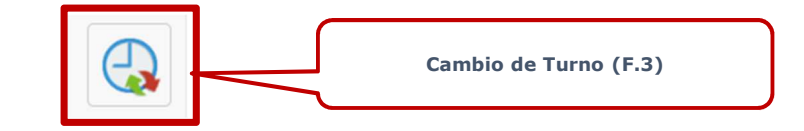

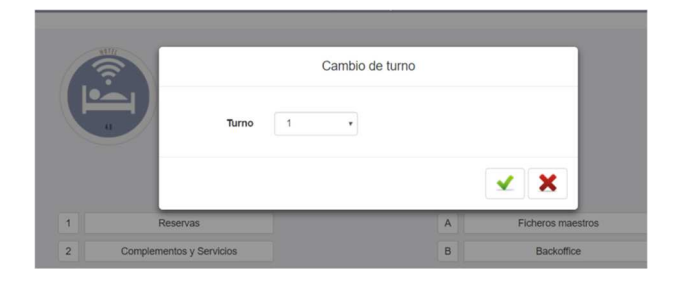

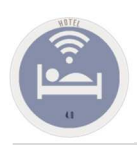

Menú derecha

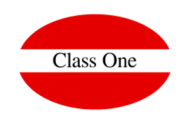

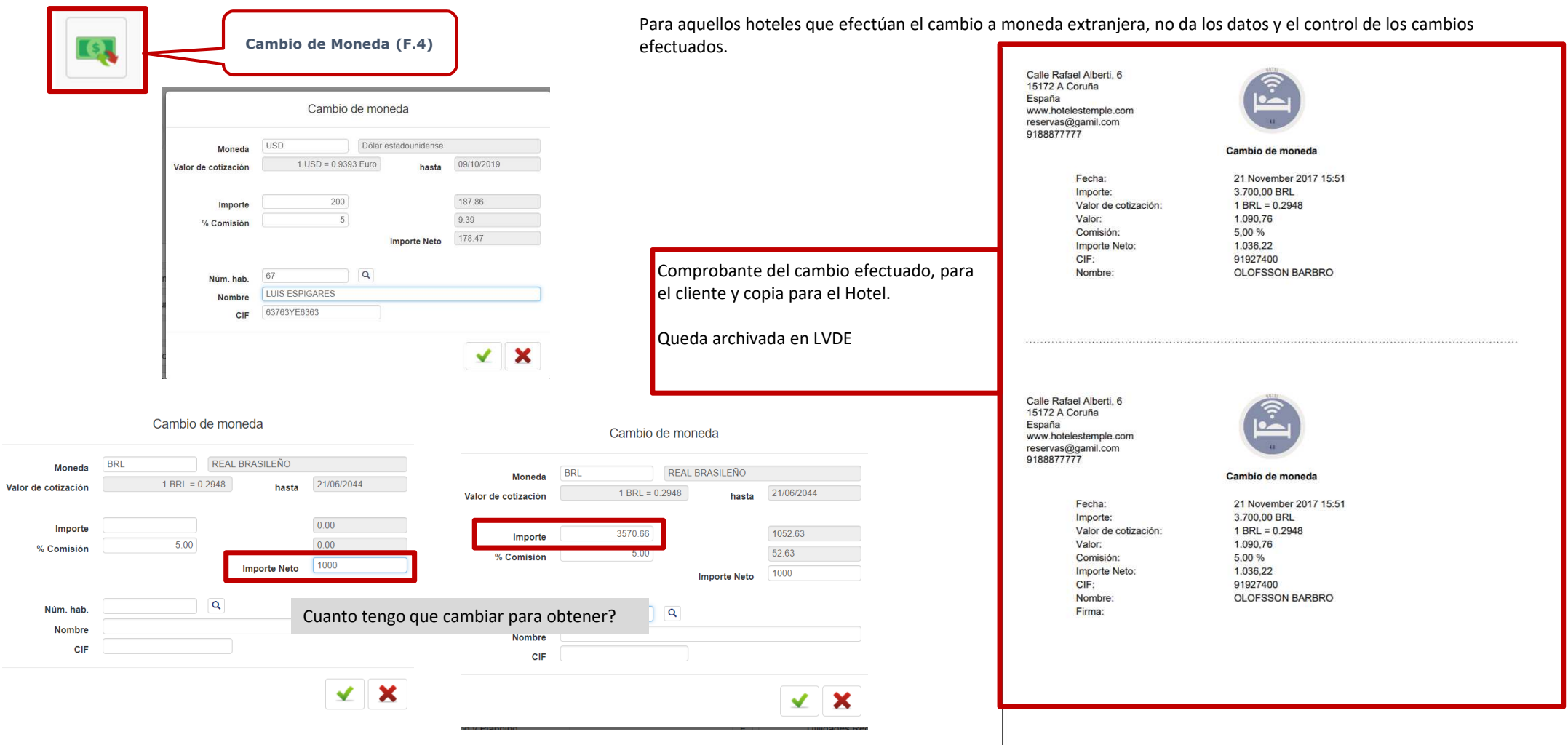

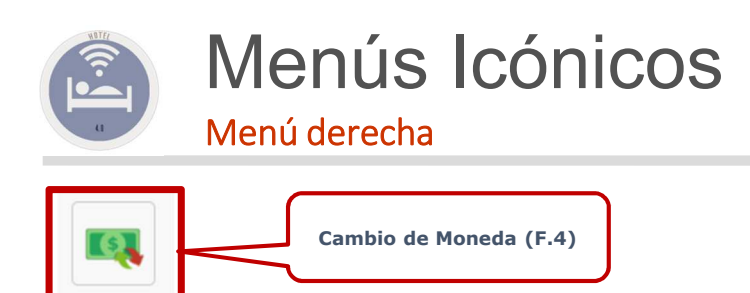

Si accedemos a la opción 2.I. Obtenemos los resultados que hemos aplicado en dicha opción dándonos además los datos para el Banco de España OEC1 y OEC2

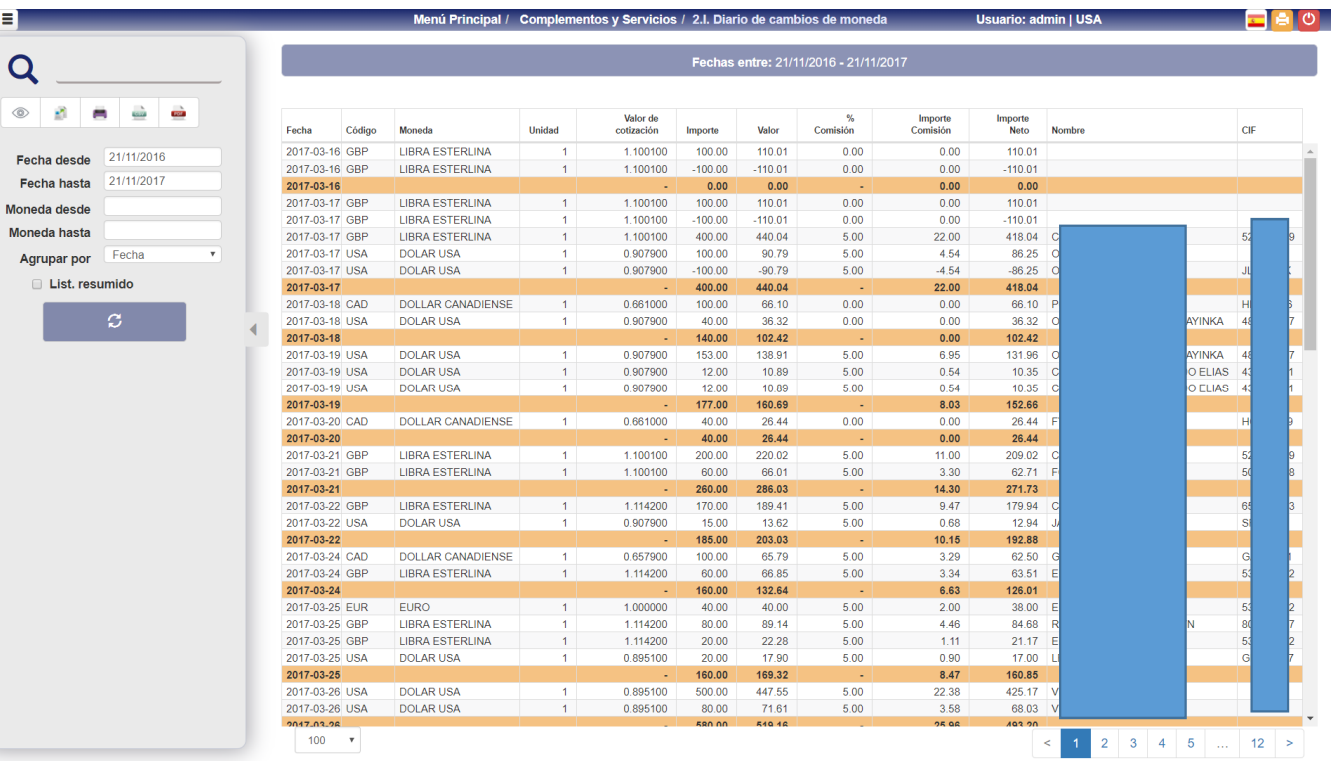

Class One

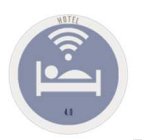

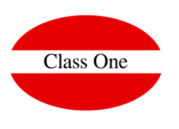

Menú derecha

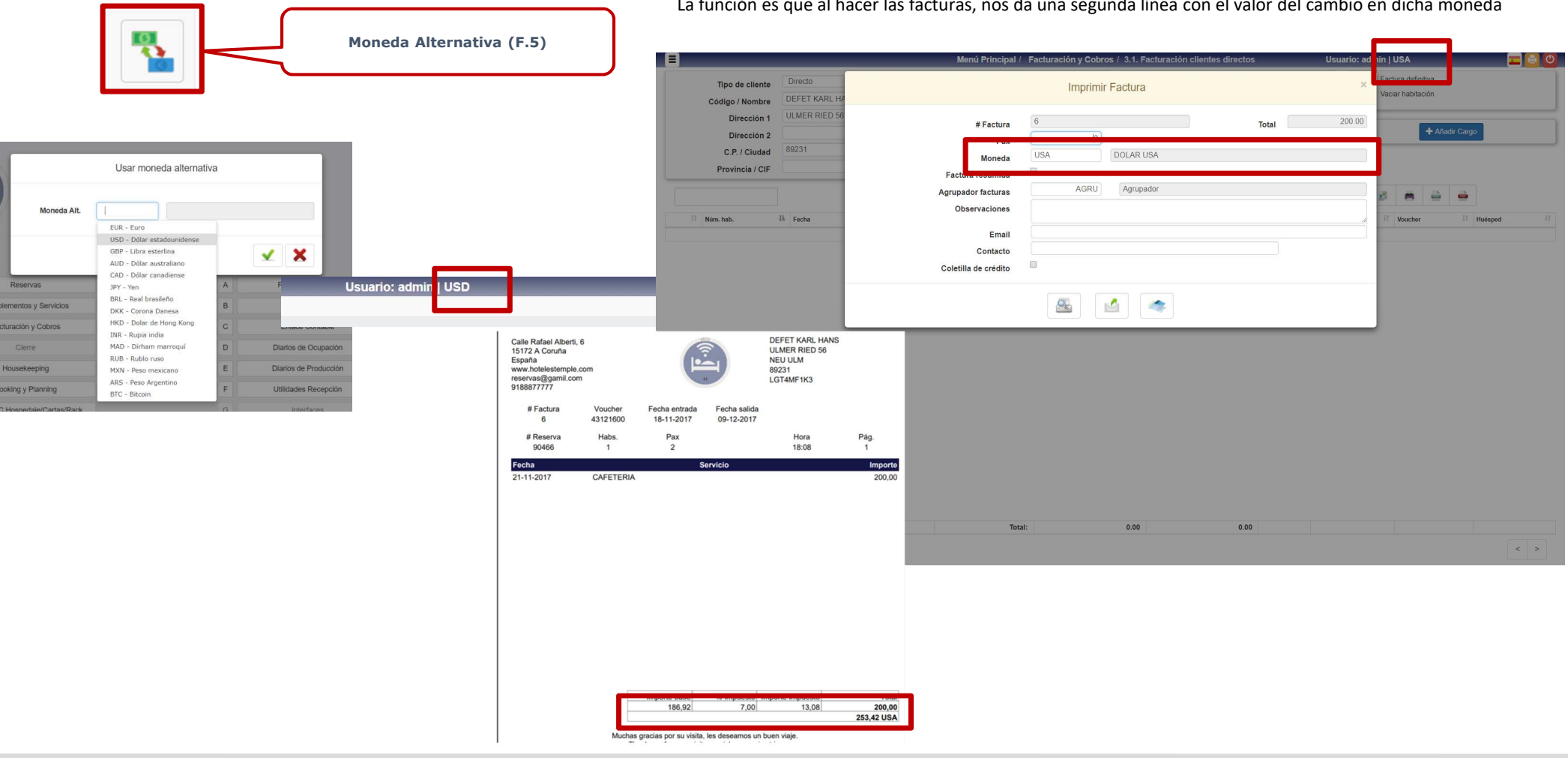

La función es que al hacer las facturas, nos da una segunda línea con el valor del cambio en dicha moneda

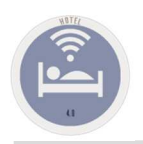

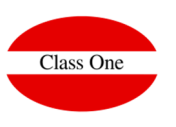

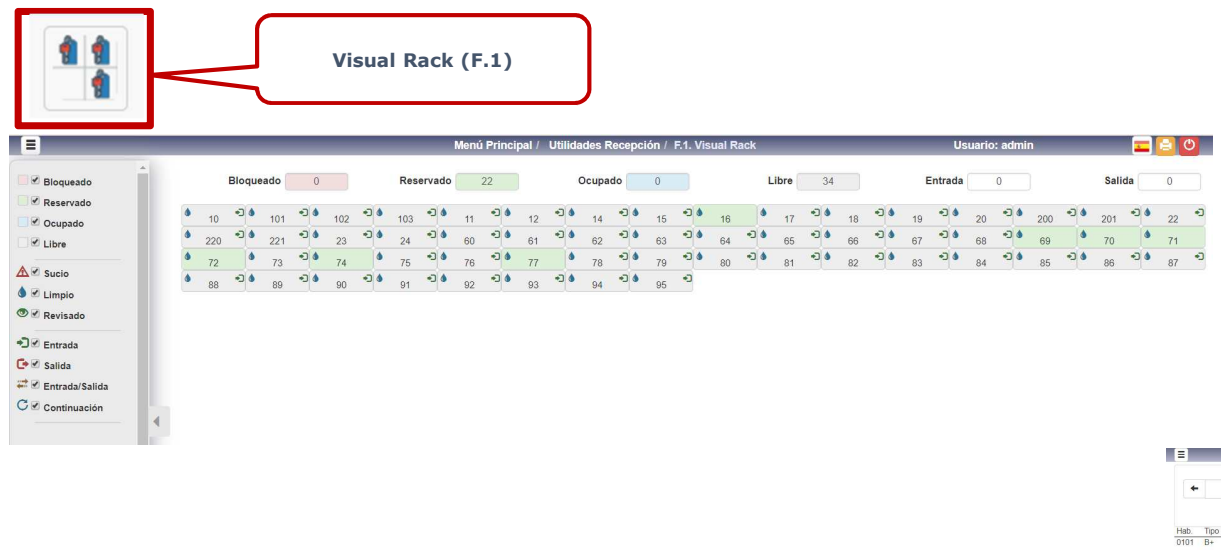

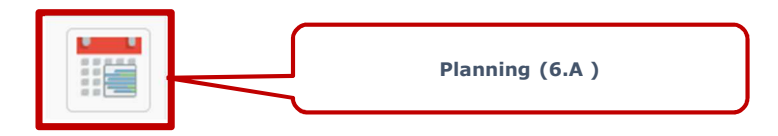

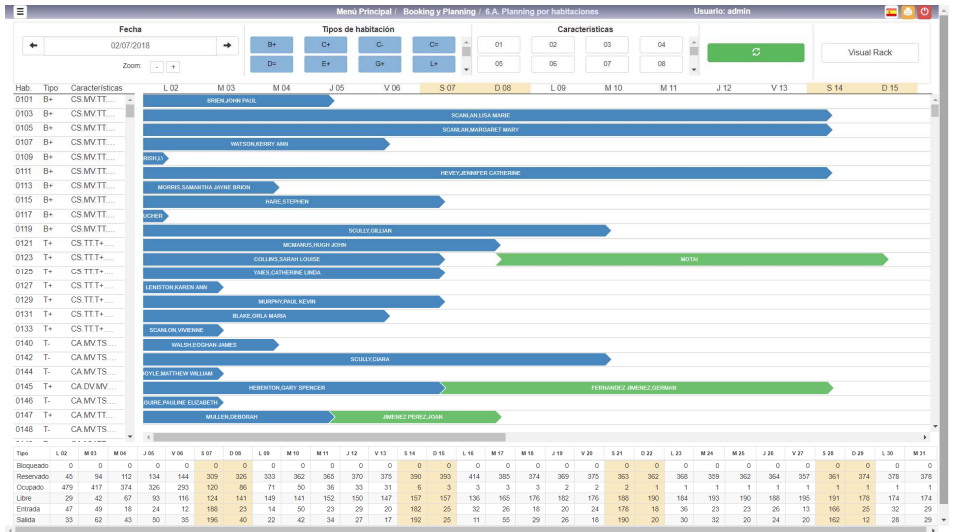

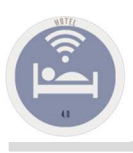

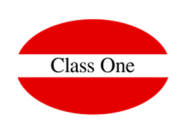

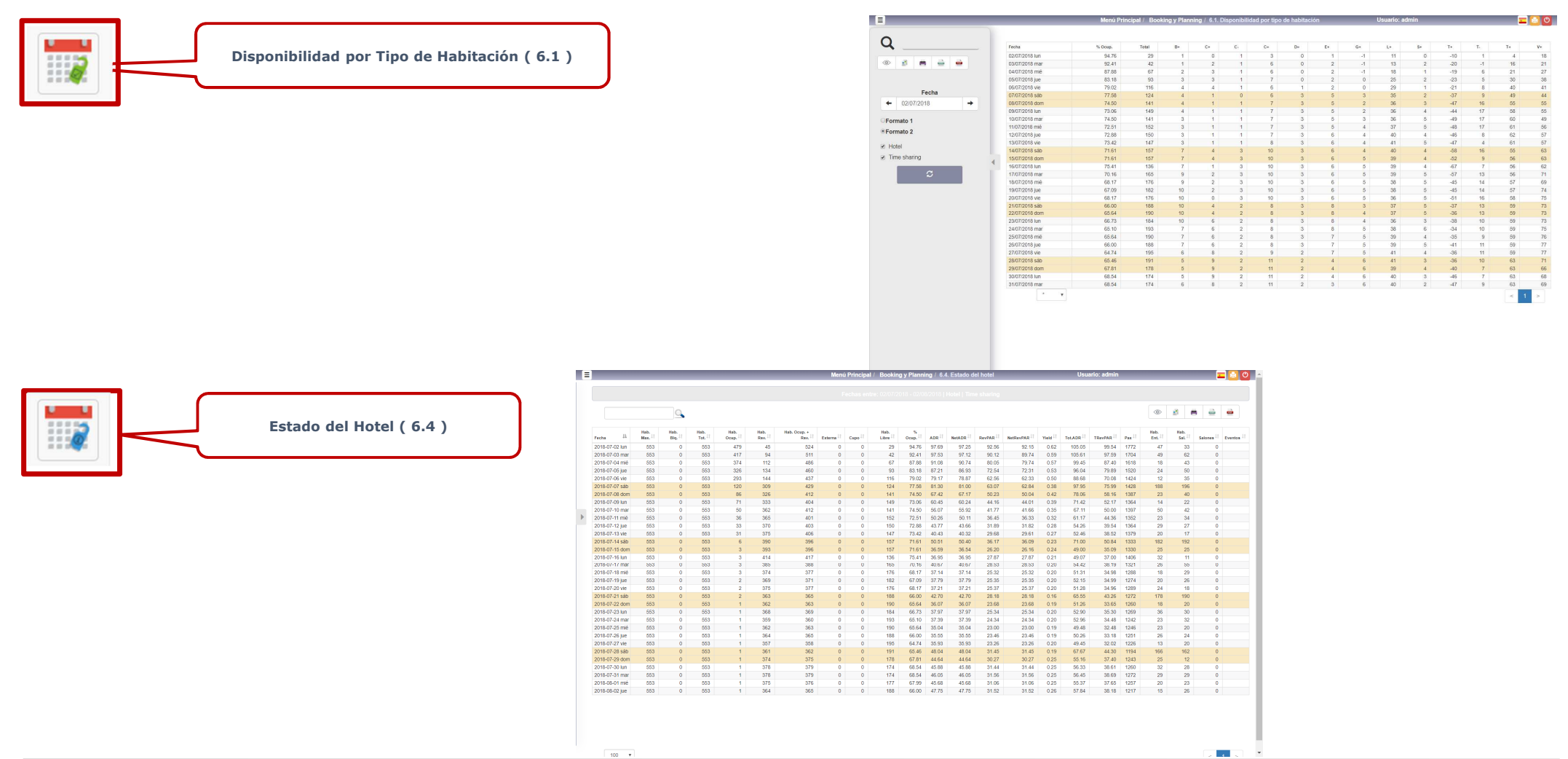

**C l a s s O n e | H o s p i t a l i t y S o f t w a r e & A d v i s o r y**

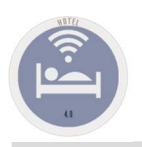

# Class One

#### Menú derecha

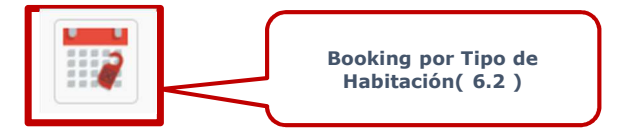

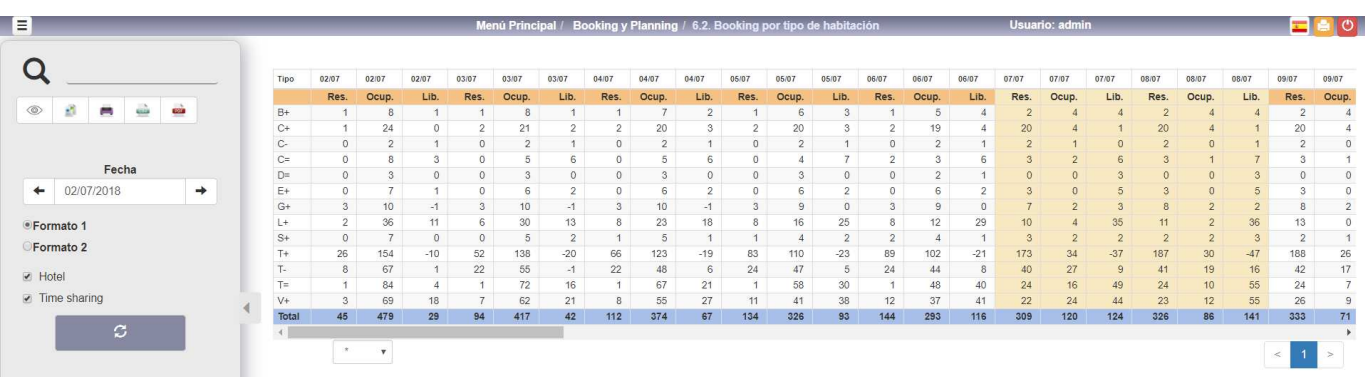

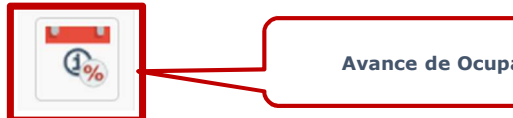

**Avance de Ocupación (6.3 )**

E

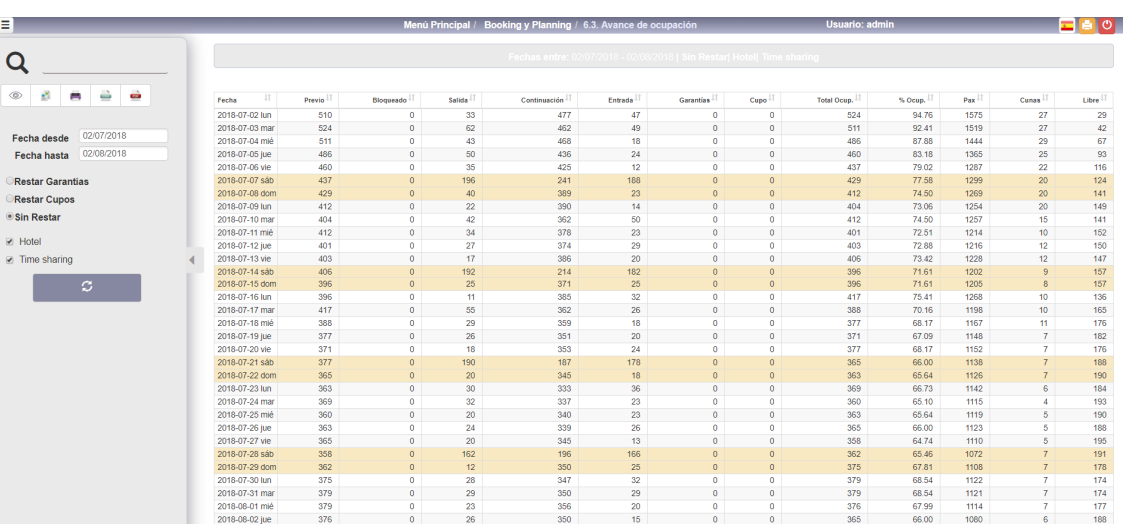

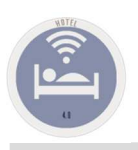

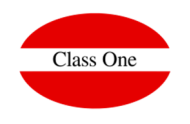

 $E[6]$ 

 $\circ$ 

 $\vert \vert \vert$ 

Partei 1772年 1782年 1782年 1782年 1782年 1782年 1782年 1782年 1782年 1782年 1782年 1782年 1782年 1782年 1782年 1782年 1782年 1782年 1782年 1782年 1782年 1782年 1782年 1782年 1782年 1782年 1782年 1782年 1782年 1782年 1782年 1782年 1782年 1782年 1782年 1782

 $\frac{72}{361}$ <br> $\frac{33}{92}$ <br>88<br>88<br>80

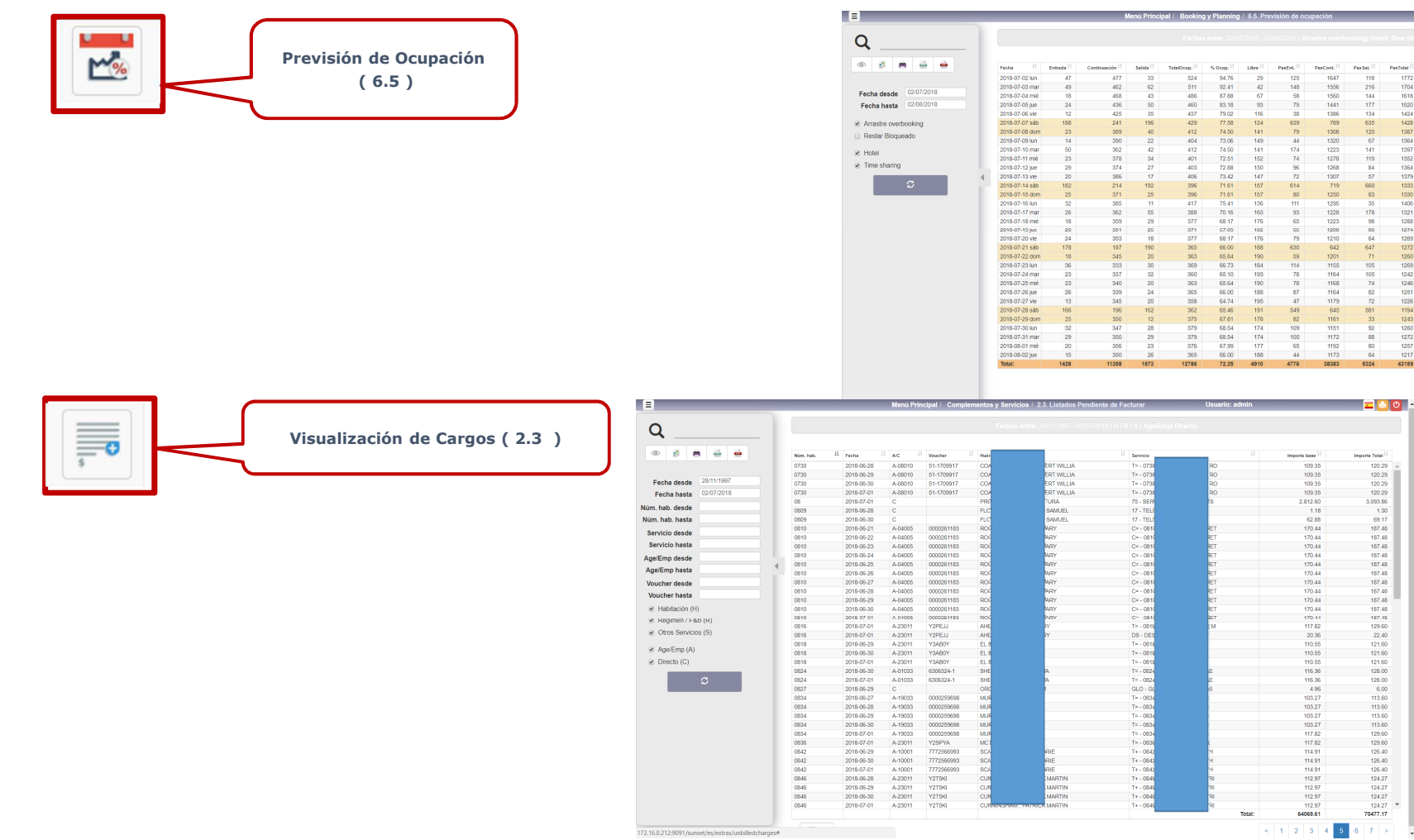

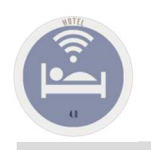

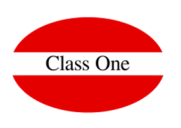

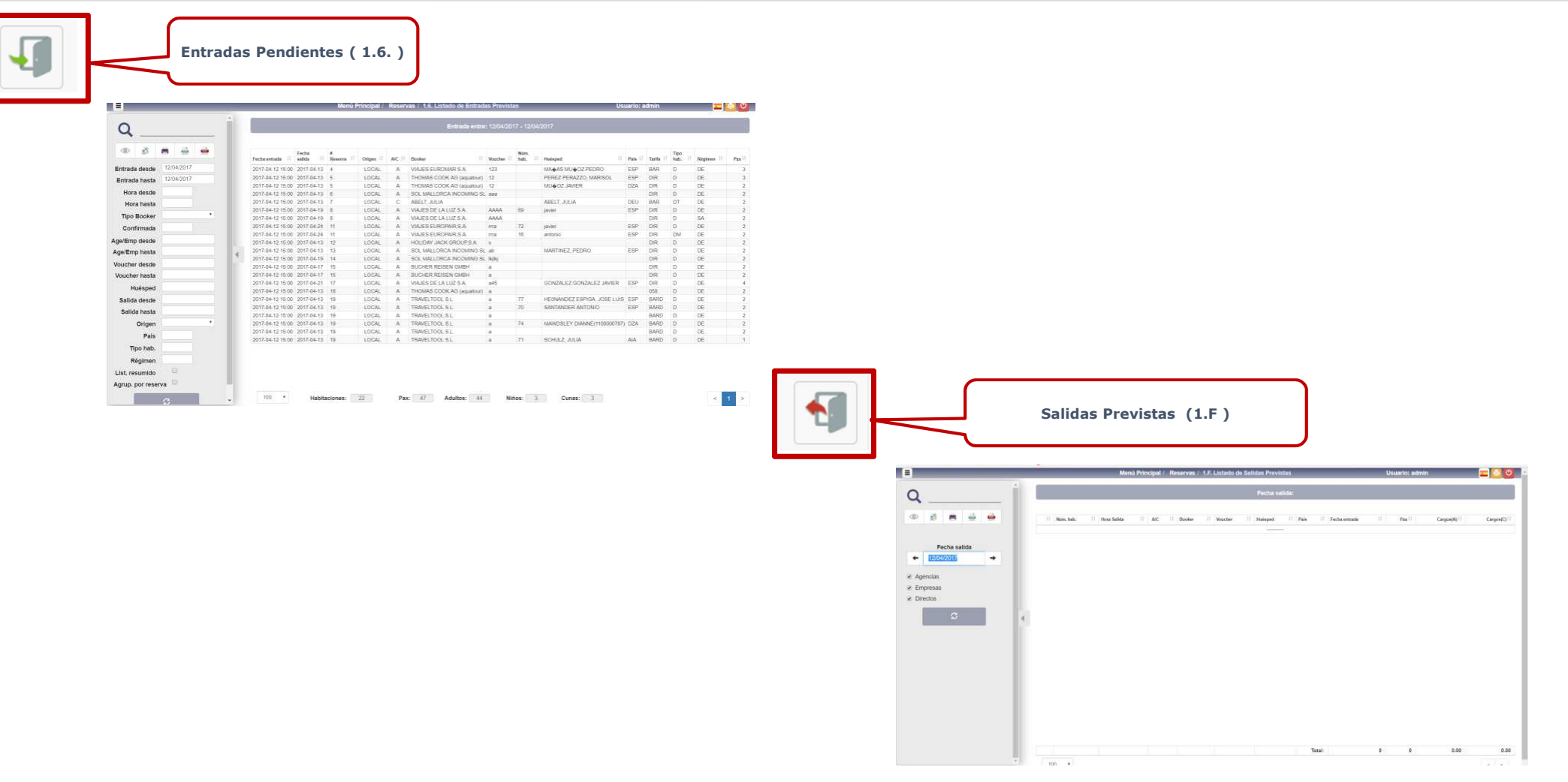

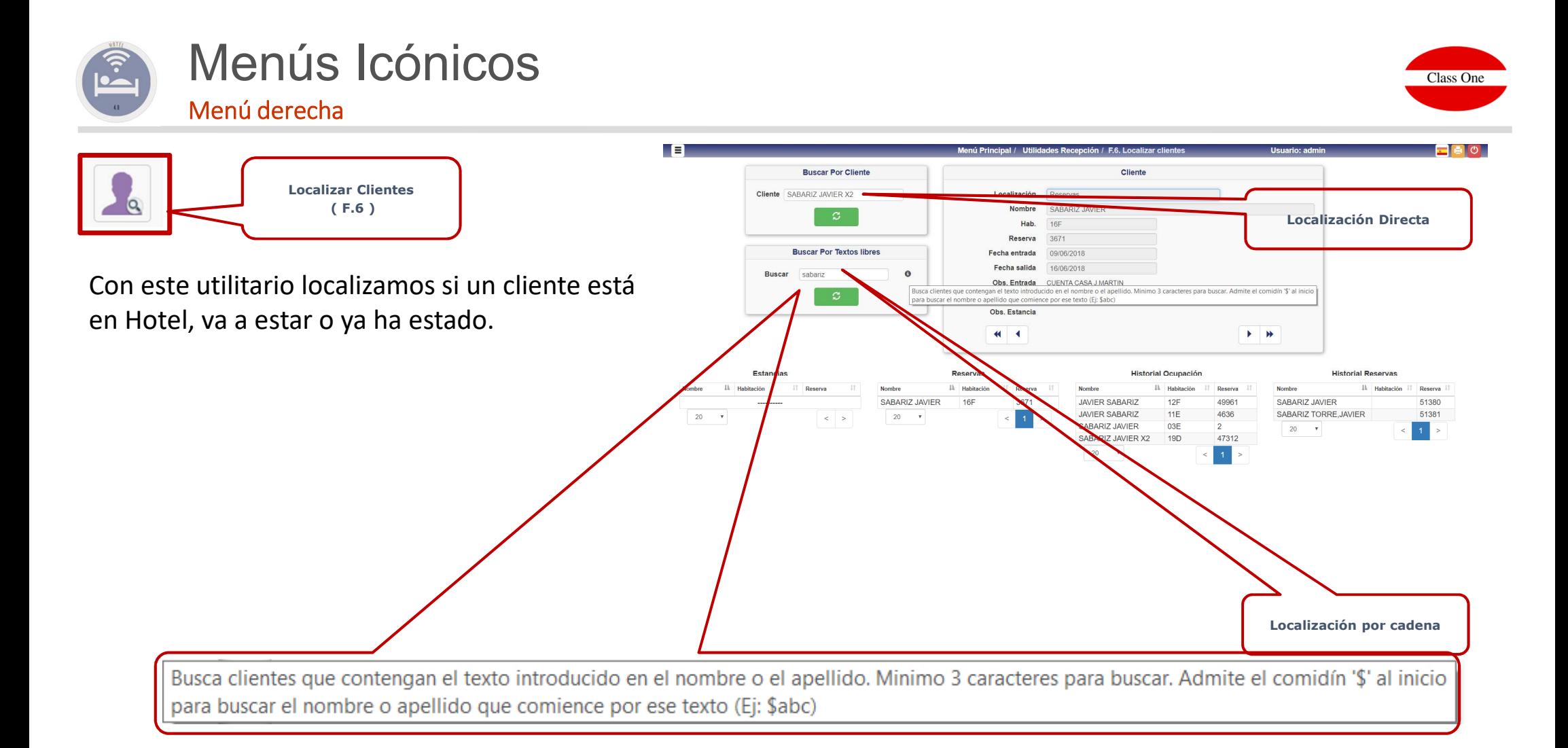

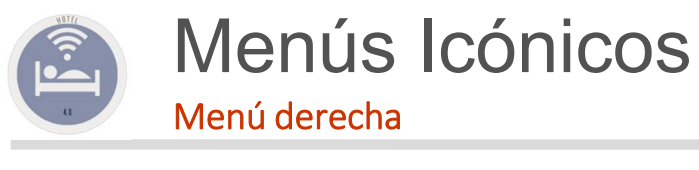

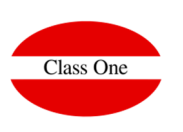

**Cardex ( A.C. )**

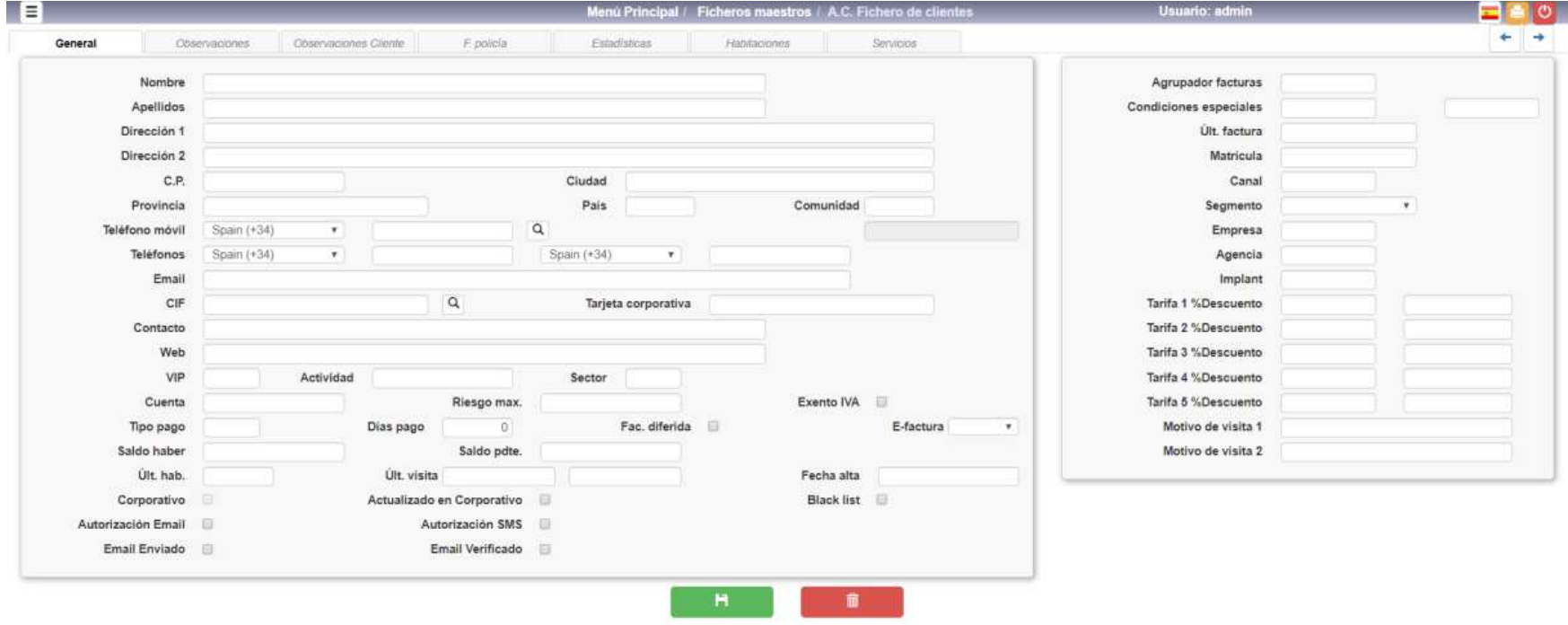

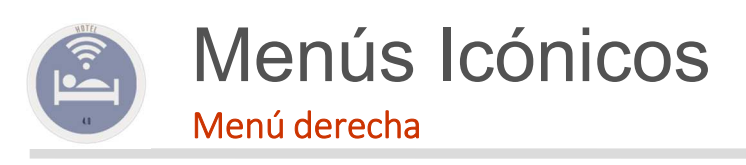

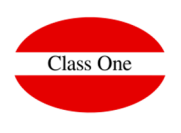

#### $\cdots$ **Consultar Precios ( F.7. )** $\overline{\mathbf{2}}$

Mediante este utilitario de forma rápida podemos dar lo que costaría una estancia determinada con una condiciones de PAX y Régimen.

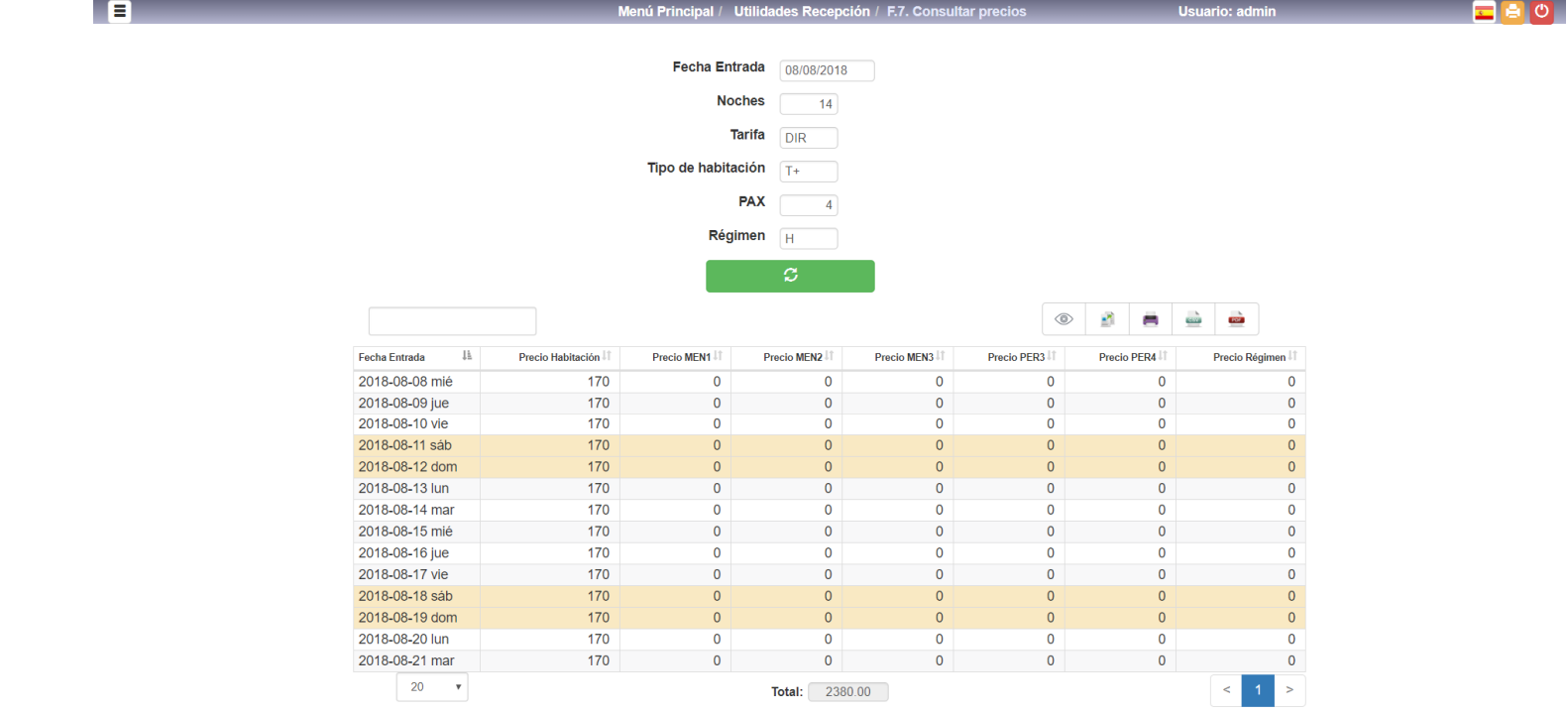

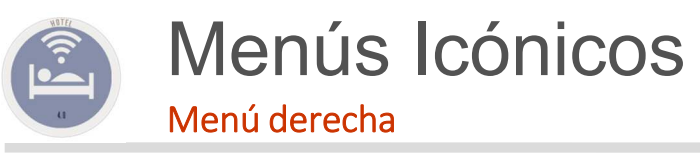

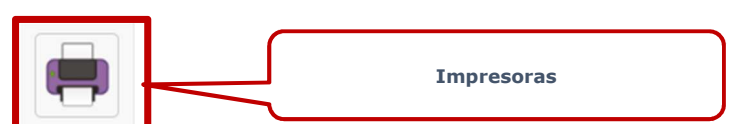

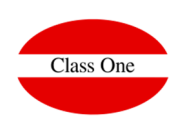